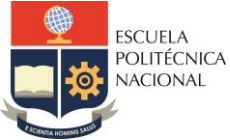

#### **FACULTAD DE INGENIERÍA ELÉCTRICA Y ELECTRÓNICA**

Departamento de Electrónica, Telecomunicaciones y Redes de Información

# **LABORATORIO SISTEMAS DE TRANSMISIÓN**

# **PRÁCTICA N° 5**

# **1 TEMA**

#### CARACTERIZACIÓN DEL DIELÉCTRICO

# **2 OBJETIVOS**

- 2.1 Identificar las propiedades que caracterizan un dieléctrico.
- 2.2 Calcular la longitud eléctrica de un conector SMA.
- 2.3 Determinar la permitividad relativa de una línea *microstrip*.

# **3 MARCO TEÓRICO**

#### 3.1 Caracterización de dieléctricos

Para caracterizar un medio se requiere analizar los parámetros como: permitividad eléctrica (ε), conductividad (σ) y permeabilidad magnética (μ), estas magnitudes pueden ser complejas y se identifican con la siguiente notación:

$$
\varepsilon = \varepsilon' - j\varepsilon'' \tag{3.1}
$$

$$
\sigma = \sigma' - j\sigma'' \tag{3.2}
$$

$$
\mu = \mu' - j\mu'' \tag{3.3}
$$

La conductividad se refiere a la presencia de cargas móviles en el material, la parte real σ' es la pérdida de energía debido a choques de los átomos, mientras que la parte imaginaria σ'' es la energía almacenada al momento en el que las cargas móviles se trasladan. La permitividad eléctrica corresponde a la creación de dipolos, el componente real ε' es la energía con la que se forman los dipolos, y el componente imaginario ε'' son las pérdidas de energía por interacción dipolar.

Un material dieléctrico es aquel cuya conductividad es muy pequeña y su respuesta magnética es muy débil [1]. Por el contrario, un material que posee una buena conductividad, la respuesta dieléctrica despreciable y la magnética muy débil, es un material conductor. Al aplicar un campo eléctrico externo a un dieléctrico, la distribución de cargas no se modifica, no se puede cambiar sus estados energéticos debido a que los niveles ya han sido ocupados, por lo que no se produce corriente eléctrica, se produce una reordenación y la aparición de dipolos eléctricos, de modo que el dieléctrico se polariza. El vector de polarización del dieléctrico depende del campo eléctrico aplicado y el momento dipolar total por unidad de volumen.

$$
\vec{P} = \varepsilon_0 \chi_e \vec{E} \tag{3.4}
$$

 $\chi_e$ , susceptibilidad eléctrica, es adimensional

 $\varepsilon_0$ , permitividad en el vacío

A partir del vector desplazamiento se relaciona la susceptibilidad eléctrica y la permitividad de la siguiente forma:

$$
\vec{D} = \varepsilon_0 \vec{E} + \vec{P}
$$
(3.5)  

$$
\vec{D} = \varepsilon_0 \vec{E} + \varepsilon_0 \chi_e \vec{E}
$$
  

$$
\vec{D} = \varepsilon_0 (1 + \chi_e) \vec{E}
$$
  

$$
\vec{D} = \varepsilon \vec{E}
$$
(3.6)

En la [Figura 1](#page-1-0) se muestra el comportamiento de la permitividad eléctrica en función de la frecuencia. La parte real de la permitividad  $\varepsilon'$  presenta caídas a manera de peldaños en ciertas frecuencias, cada uno indica el aporte dipolar, pero desaparece en cuanto aumenta la frecuencia y en consecuencia disminuye ε ′ . La forma de la curva no tiene la misma orientación, atómica/iónica y electrónica. Esto se debe a que los procesos no son iguales, para la curva atómica se conoce como relajación dieléctrica y la otra es absorción resonante. Por otro lado, la parte imaginaria ε ′′ muestra picos máximos en las mismas frecuencias, esto es el aumento de la energía electromagnética transferida al material o en otras palabras la energía perdida por la interacción de los dipolos con el entorno. Al desaparecer los dipolos ya no participan en la polarización, esto ocurre al aumentar la frecuencia por lo tanto también dejan de contribuir a las pérdidas [1].

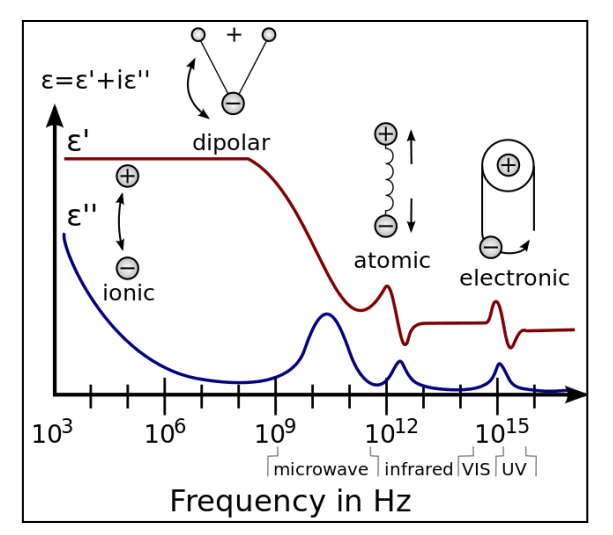

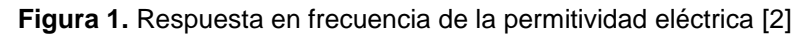

<span id="page-1-0"></span>También se definen otros parámetros para poder caracterizar un dieléctrico, éstos son:

Permitividad relativa

$$
\varepsilon_{\rm r} \triangleq \frac{\varepsilon}{\varepsilon_0} = \frac{\varepsilon}{\varepsilon_0} = -\mathbf{j} \frac{\varepsilon}{\varepsilon_0} = \varepsilon_{\rm r} - \mathbf{j} \varepsilon_{\rm r} \tag{3.7}
$$

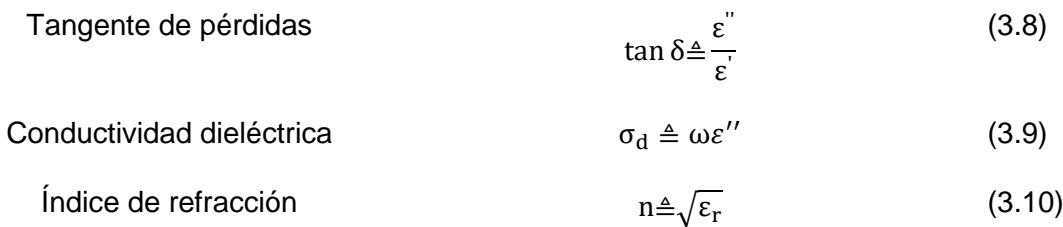

En medios que no son el vacío la velocidad de propagación de la onda es menor, por lo que la longitud de onda en un medio diferente al vacío se relaciona con la permitividad relativa del material donde se propaga la onda, la ecuación 3.11 describe la longitud de onda para cualquier medio:

$$
\lambda_{\text{medio}} = \frac{\lambda_{\text{o}}}{\sqrt{\varepsilon_{\text{r}}}}\tag{3.11}
$$

Donde:

 $\lambda_{o}$  =longitud de onda en el vacío

 $\varepsilon_r$  =permitividad relativa en el medio

Para obtener la longitud de onda dentro de una línea *microstrip*, se reescribe la ecuación 3.11 donde la permitividad relativa cambia por la permitividad efectiva, es decir, el valor real de la permitividad en la línea de transmisión  $\varepsilon_{\rm eff}$ .

$$
\lambda_{\text{microstrip}} = \frac{\lambda_0}{\sqrt{\varepsilon_{\text{eff}}}}\tag{3.12}
$$

$$
\varepsilon_{\rm eff} \cong \frac{\varepsilon_{\rm r} + 1}{2} + \frac{\varepsilon_{\rm r} - 1}{2} \left( 1 + 12 \frac{h}{W} \right)^{-1/2} \tag{3.13}
$$

Donde:

 $h =$  altura del sustrato

 $W =$ ancho de la línea

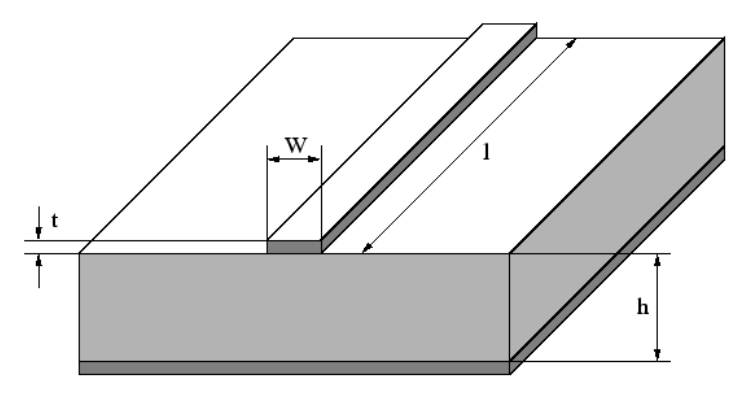

**Figura 2.** Línea *microstrip* [3]

## **4 PREPARATORIO**

- 4.1 Leer y entender el marco teórico.
- 4.2 Consultar la constante dieléctrica o permitividad relativa y el factor de pérdidas del sustrato FR4.
- 4.3 Consultar que es la longitud eléctrica de una línea de transmisión.
- 4.4 Consultar sobre los métodos resonantes y los métodos no resonantes para realizar la caracterización dieléctrica.
- 4.5 Presentar una tabla resumen con las principales características del conector SMA STRAIGHT JACK PCB 32K101-400L5.
- 4.6 Calcular la longitud eléctrica del conector SMA STRAIGHT JACK PCB 32K101- 400L5.

## **5 EQUIPO Y MATERIALES**

- Placas FR4 (proporcionado en el laboratorio)
- Analizador de redes (proporcionado en el laboratorio)
- Kit de calibración SMA para el Analizador Vectorial de Redes (proporcionado en el laboratorio)
- Kit de adaptadores (proporcionado en el laboratorio)
- Calculadora

#### **6 PROCEDIMIENTO**

- 6.1 Realizar la calibración del analizador vectorial de redes en el rango de frecuencias adecuado para tomar medidas en la frecuencia de operación de WIFI (2.4 GHz).
- 6.2 Conectar la placa de prueba FR4 al analizador de redes con los respectivos adaptadores.

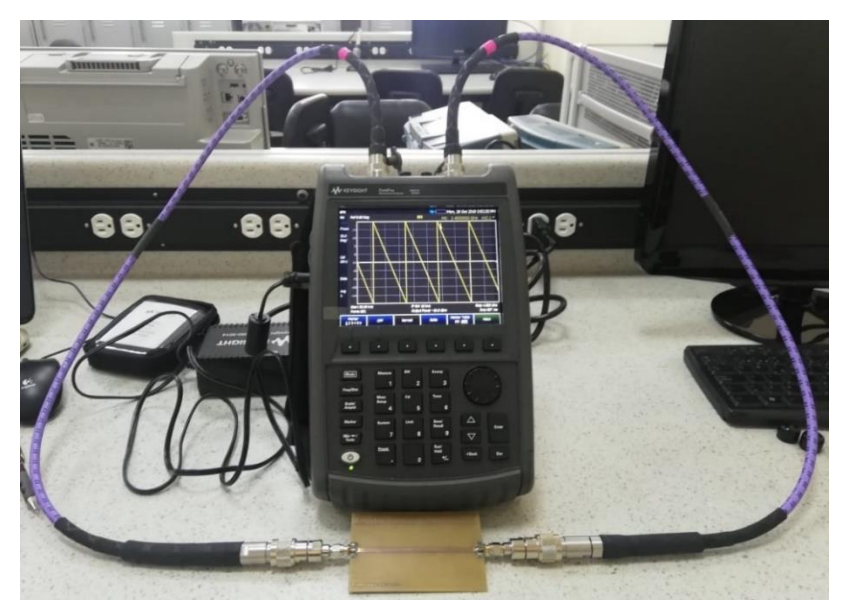

**Figura 3.** Conexión completa

- <span id="page-4-0"></span>6.3 Medir la fase del arreglo de adaptadores con la placa de prueba para la frecuencia de operación de WiFi (2.4 GHz), y con la longitud eléctrica del conector SMA calculada en el trabajo preparatorio, obtener la longitud eléctrica de la placa.
- 6.4 Considerando que la longitud de la placa es 100 mm calcular cuánto mide la longitud de onda.
- 6.5 Calcular  $\epsilon_{eff}$  con el dato obtenido en el literal [6.3.](#page-4-0)
- 6.6 Calcular la permitividad relativa con la ecuación 3.13.

NOTA: las ecuaciones necesarias para realizar el procedimiento se encuentran detalladas en el marco teórico.

## **7 INFORME**

- 7.1 Documentar los resultados obtenidos en la práctica y realizar el análisis correspondiente.
- 7.2 Consultar ejemplos de 5 dieléctricos en estado sólido, líquido y gaseoso.
- 7.3 Describir el comportamiento de un material dieléctrico a altas frecuencias.
- 7.4 Conclusiones y recomendaciones

### **8 REFERENCIAS**

- [1] J. M. Miranda, J. L. Sebastián, M. Sierra y J. Margineda, Ingeniería de Microondas Técnicas Experimentales, Madrid: Prentice Hall, 2002.
- [2] B. Lambert, «WayBack Machine,» 6 Octubre 2014. [En línea]. Available: https://web.archive.org/web/20010307184808/http://www.psrc.usm.edu/mauritz/dil ect.html.

**Elaborado por:** Ing. Marco Serrano Ing. William Coloma

**Revisado por:** Dr. Fernando Carrera S. – Administrador de los Laboratorios de Medios de Transmisión y Antenas